# **PA-6222 v1.4**

**History: 2016/12/28 Added drivers for Windows 10 2017/2/7 Updated user manual 2017/8/7 Added and Updated OPOS Driver for Cash Drawer 2019/1/4 Updated User Manual to M3 Version**

# **DRIVER DISC content**

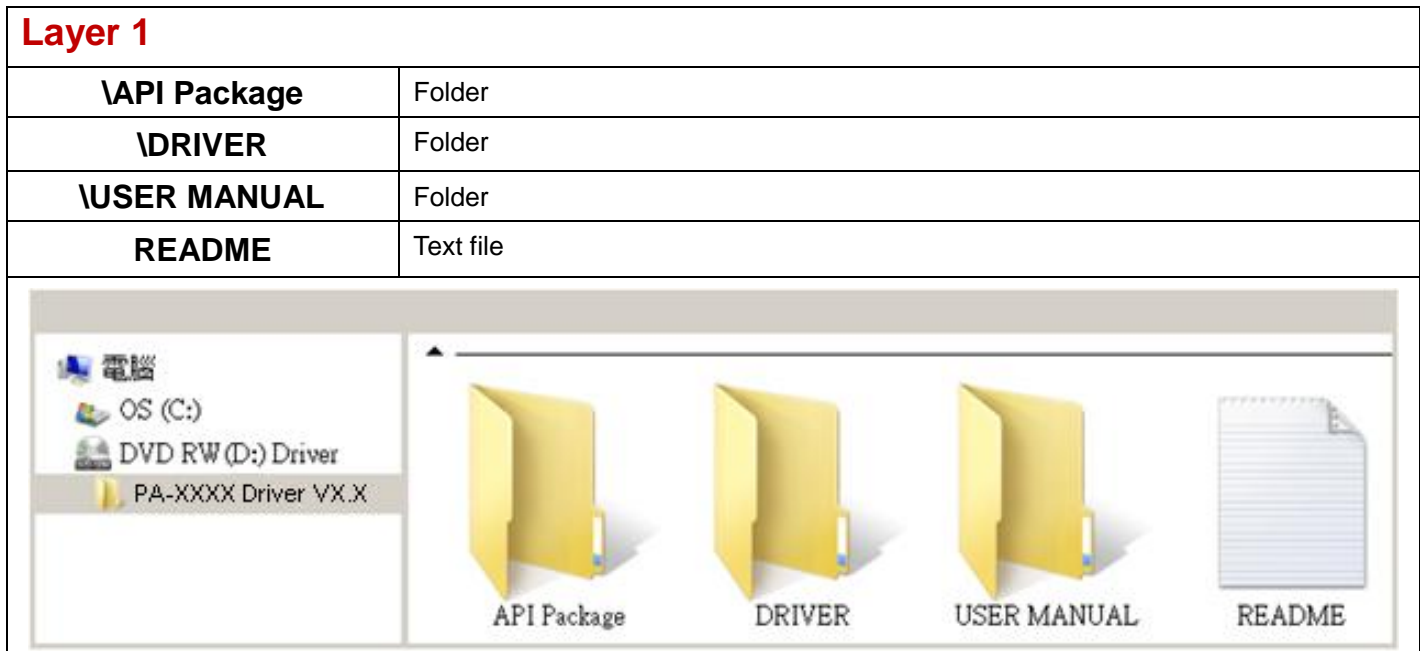

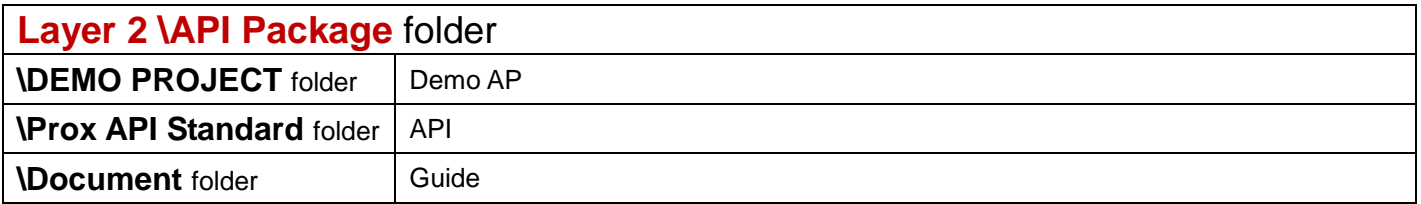

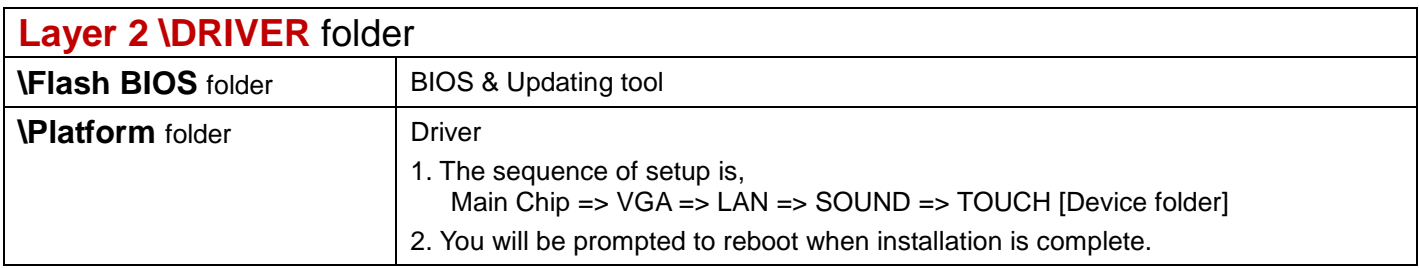

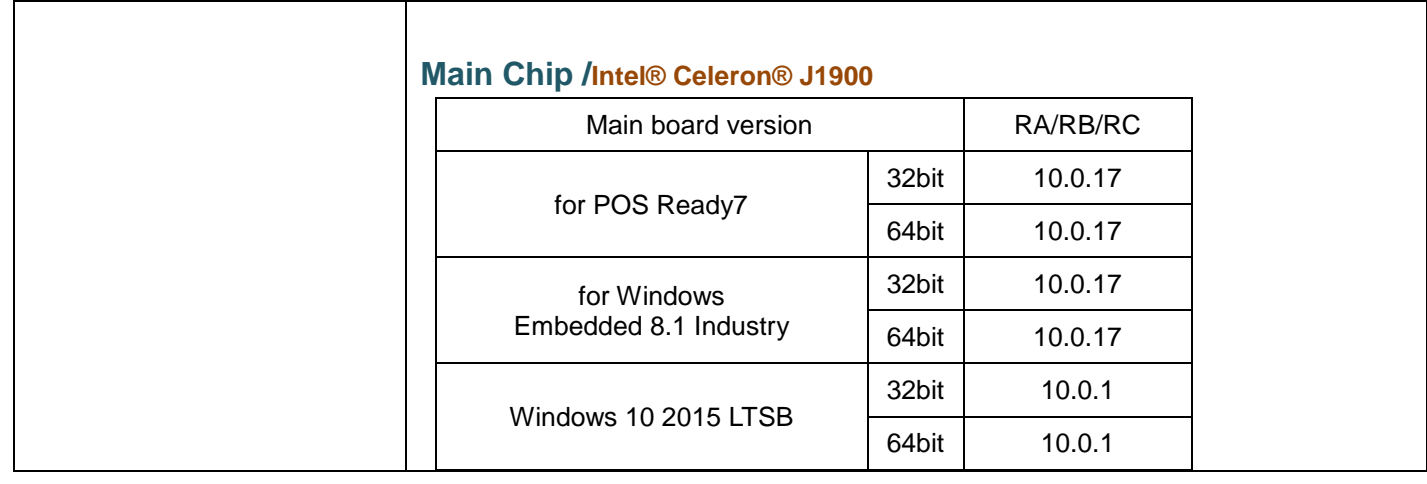

### **\Platform** folder

### **Graphics /Intel® Celeron® J1900**

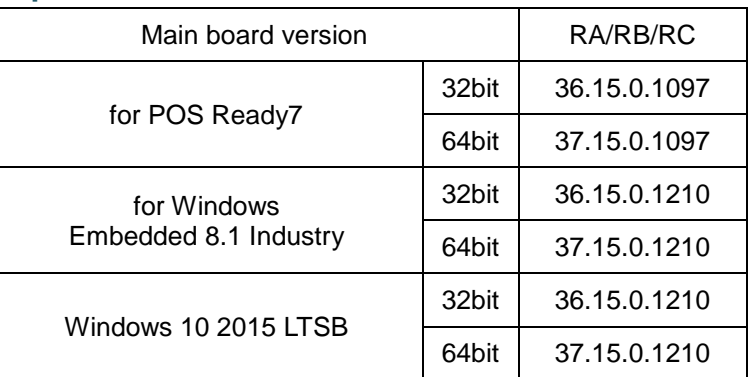

# **LAN Chip/ Realtek RTL8119-CG**

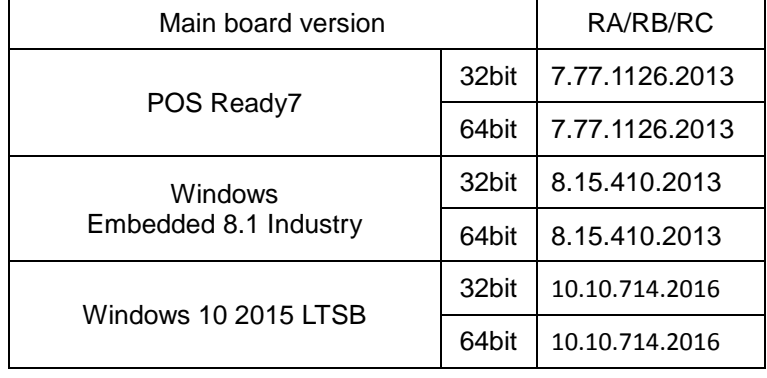

# **Sound Codec /Realtek ALC888S-VD2-GR**

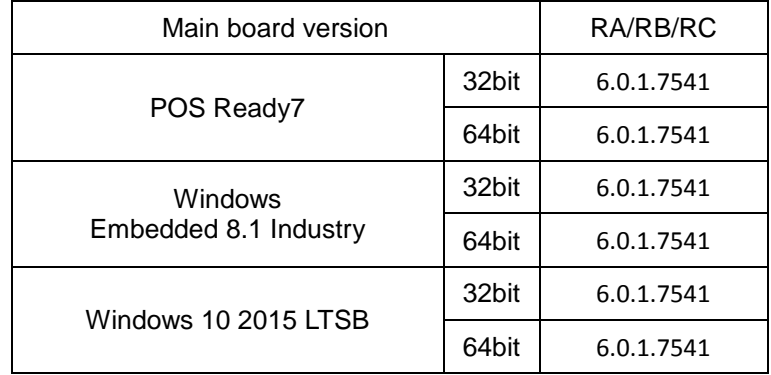

# **Intel® TXE Package**

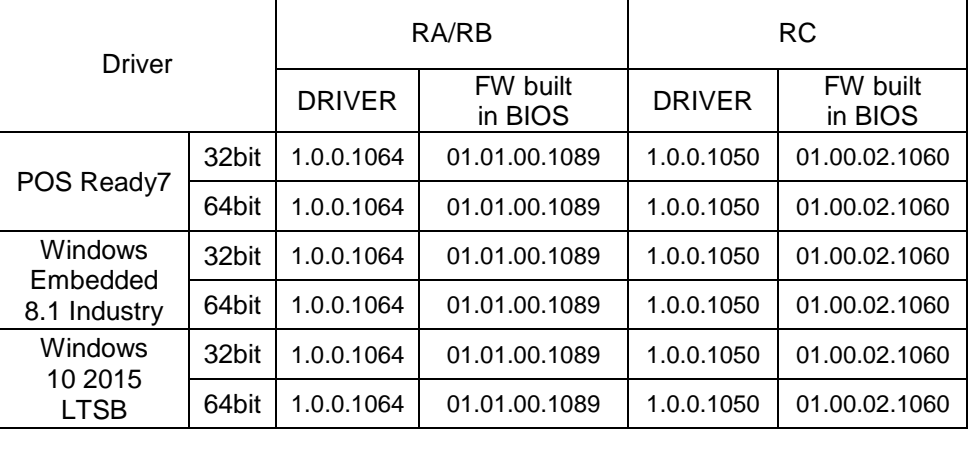

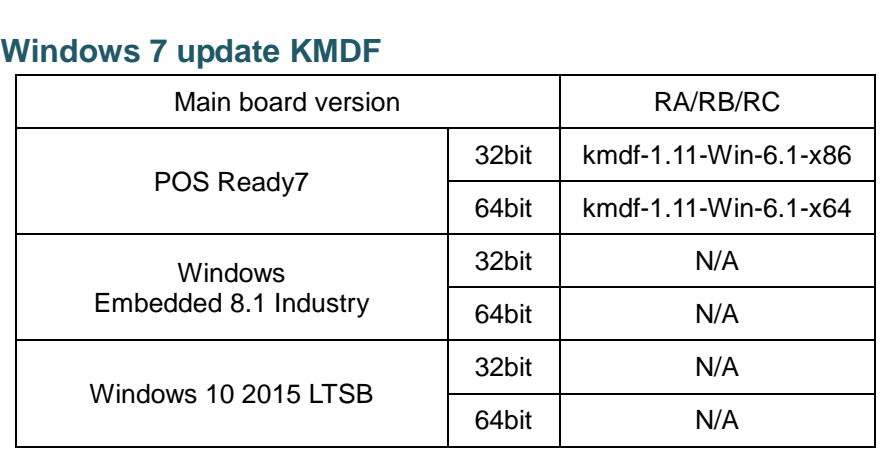

# **\Device** folder

# **Touch Controller /ETP-CP-MER4485XRU**

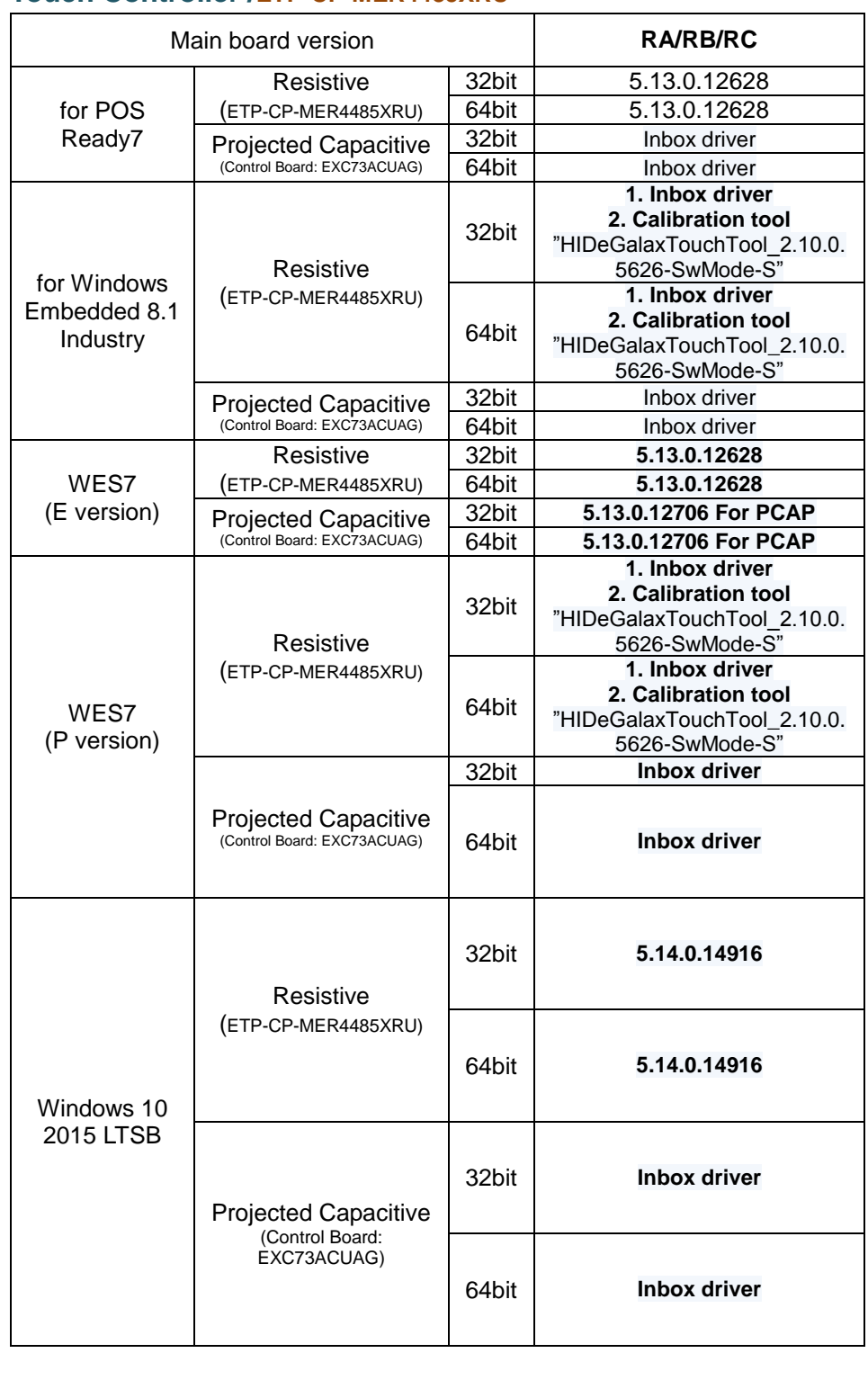

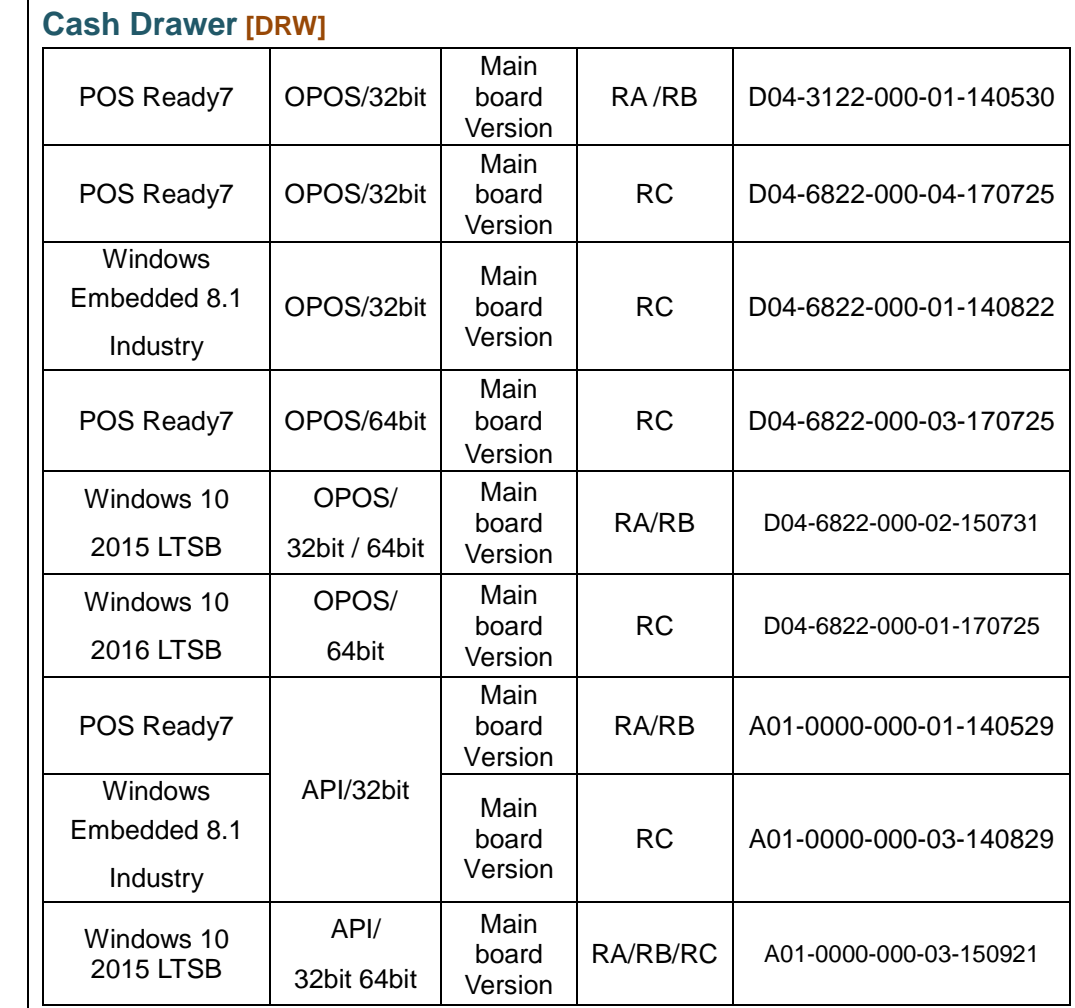

## **WIFI module /WPER-116GN /PCIe**

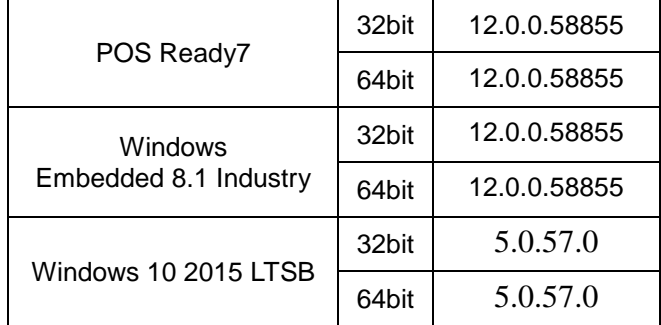

#### **ZQ802XRN7-01 /PCIe**

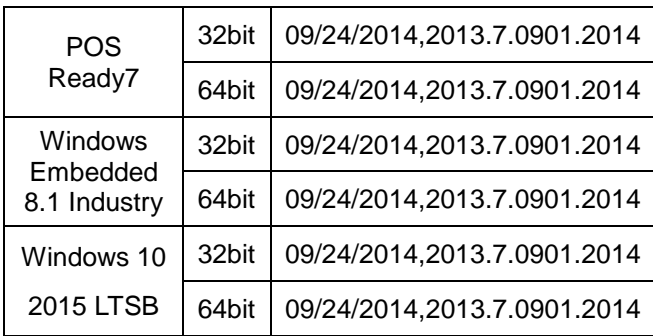

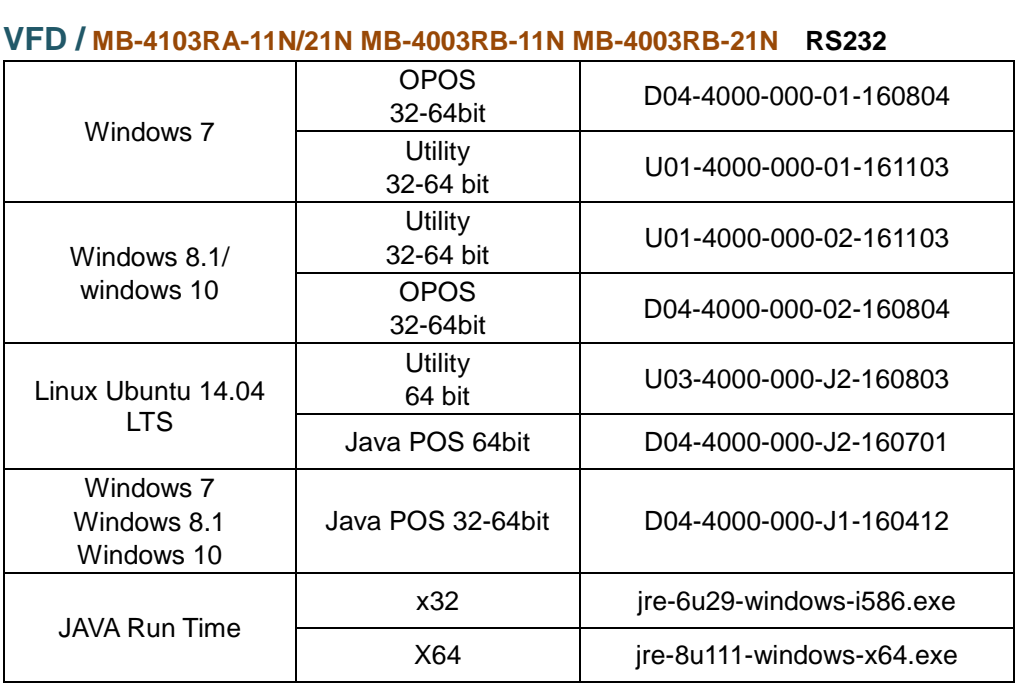

#### **LD720 /RS232**

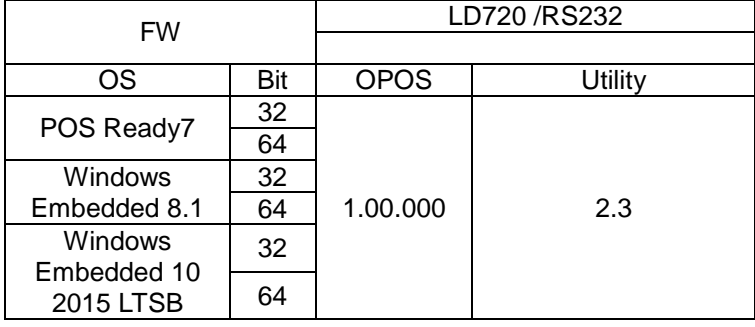

# **\Device** folder

**RFID /IMI300 /USB**

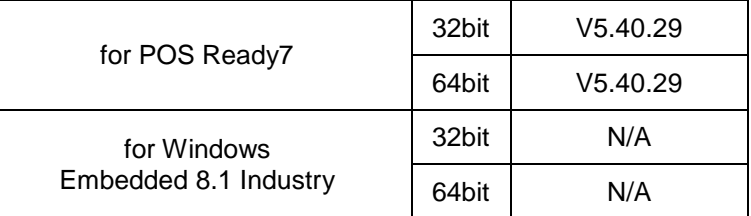

#### **/MF320U /USB**

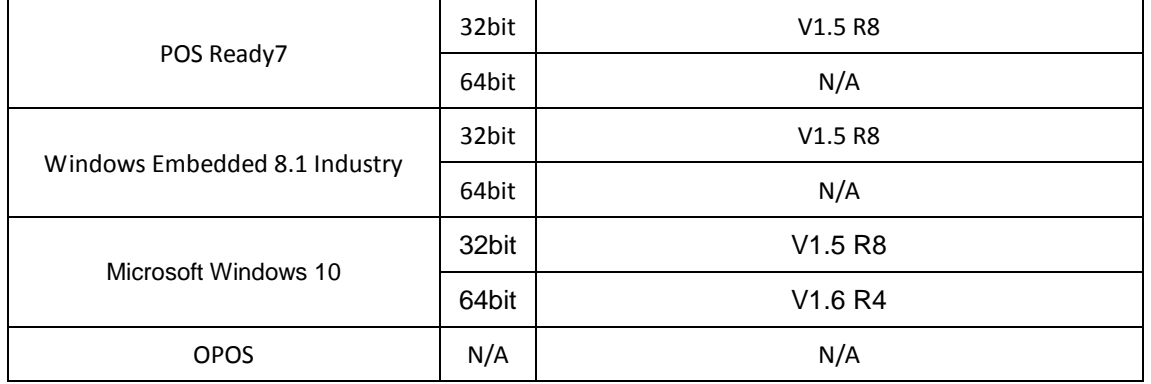

## **IBUTTON / On Board**

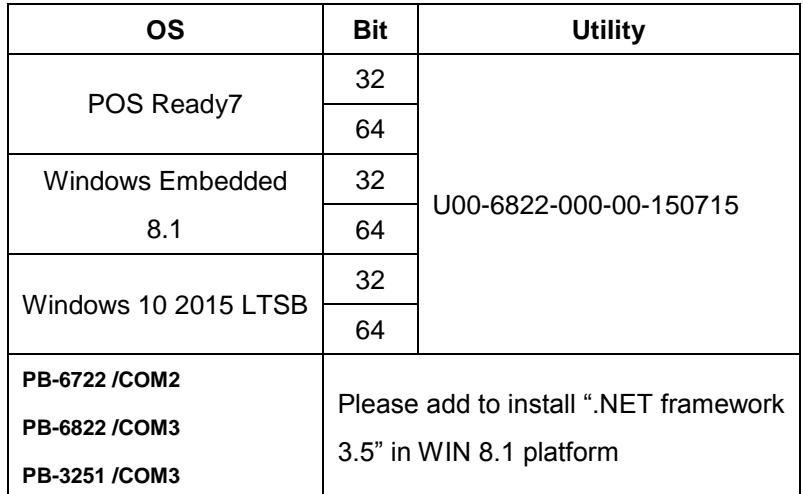

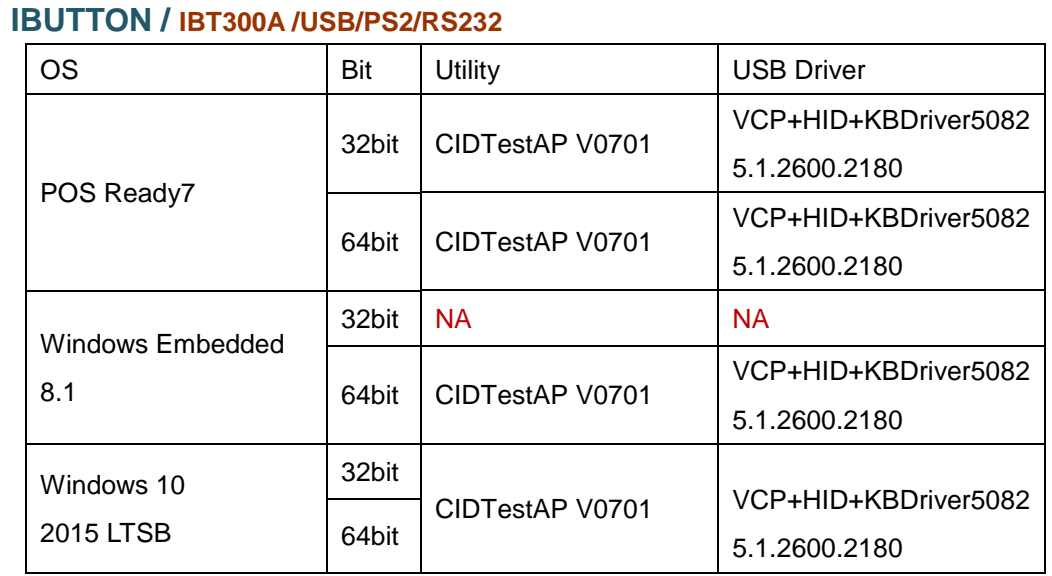

## **MSR /**

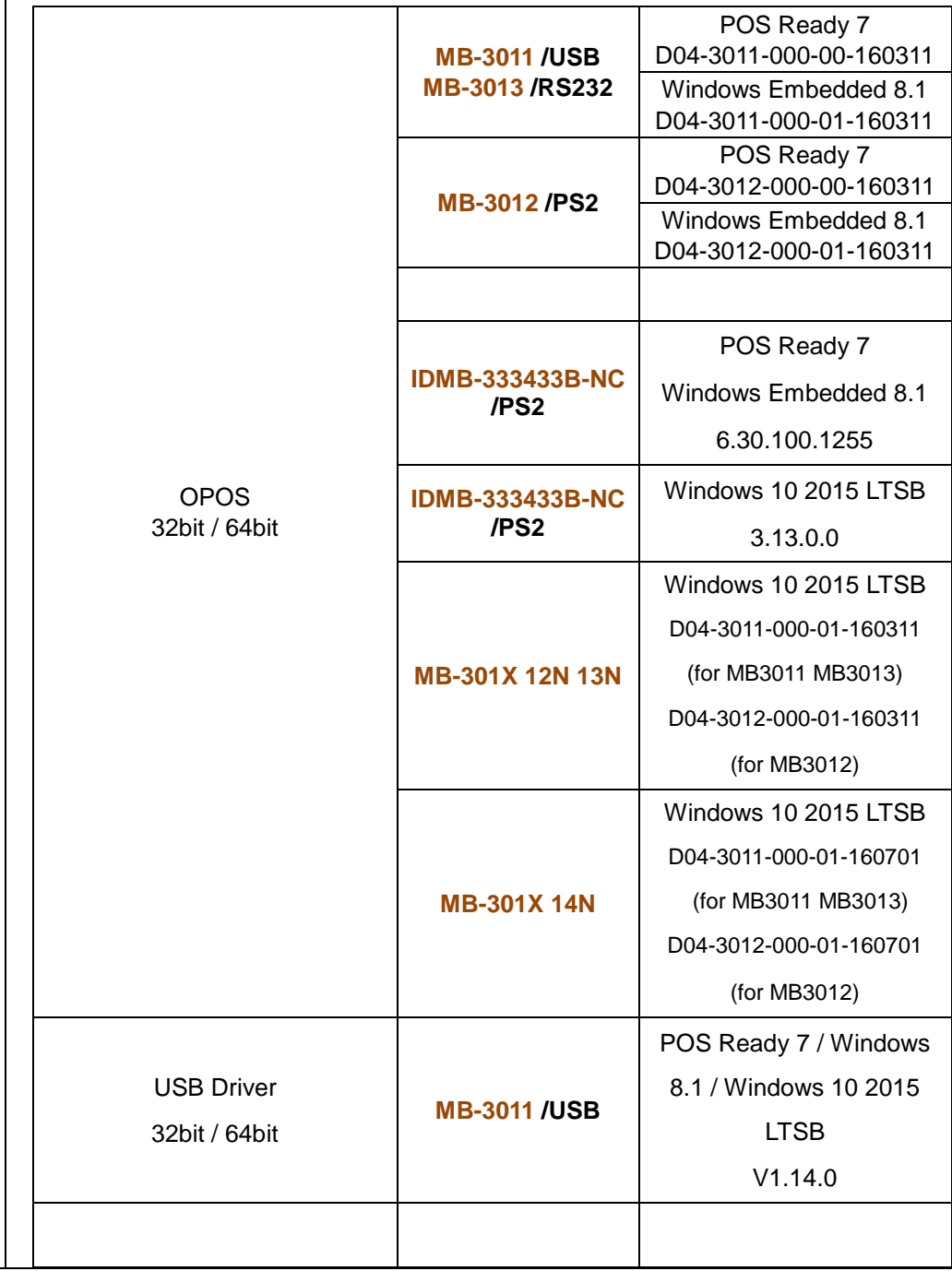

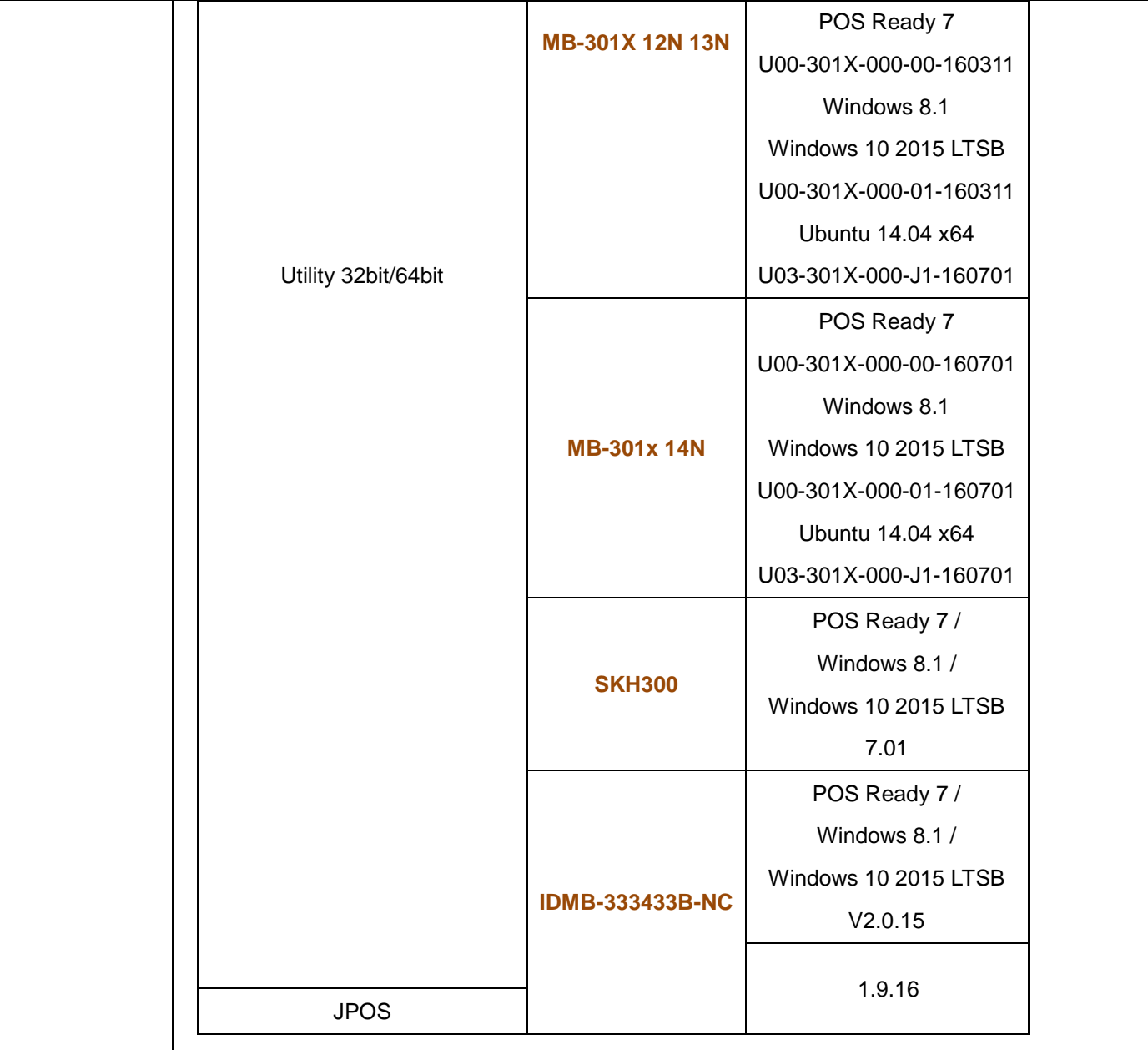

#### **SKH300/ PS2**

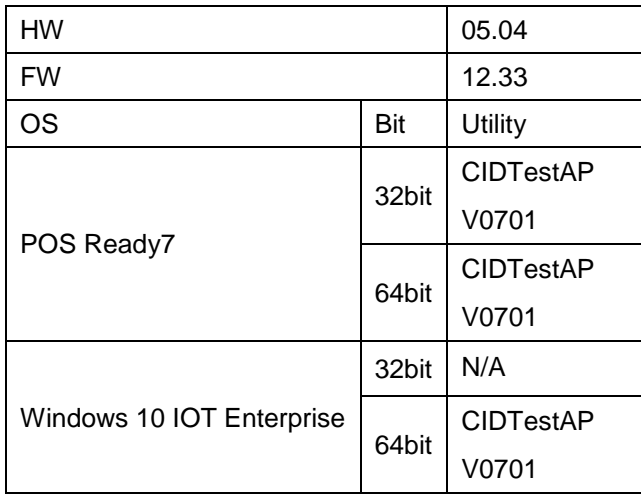

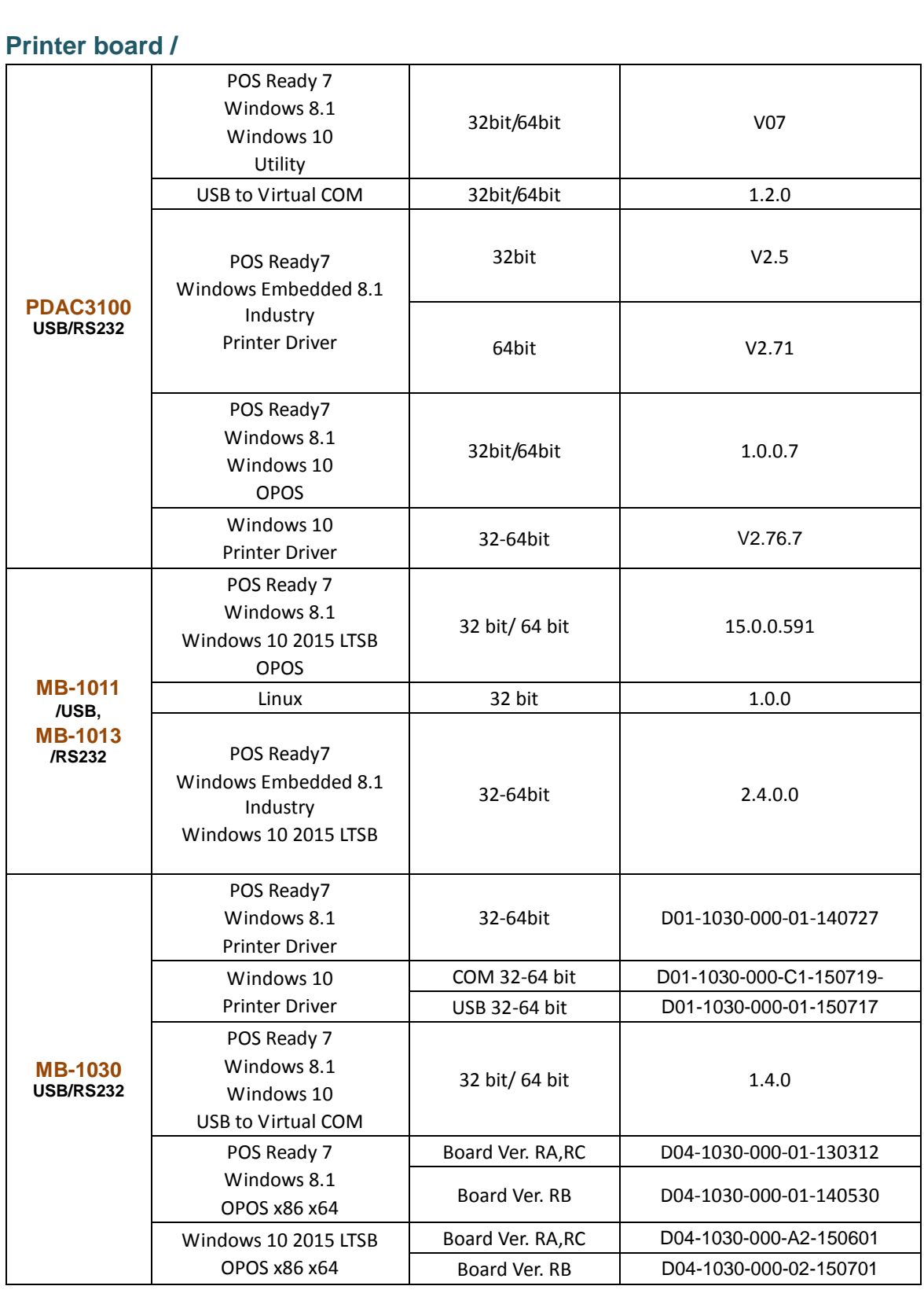

# **Finger Printer / U4500 /USB**

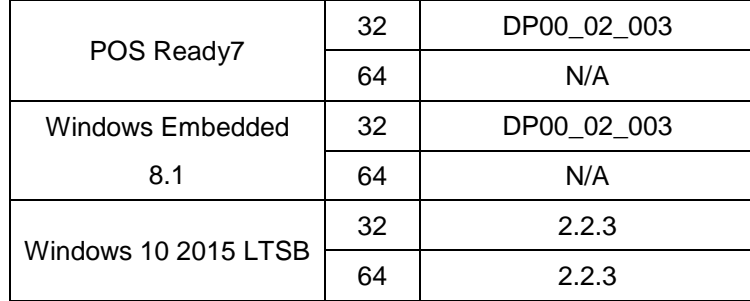

# **Layer 2 \USER MANUAL** folder

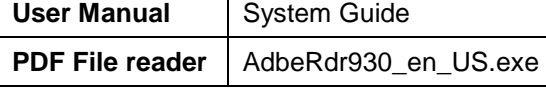